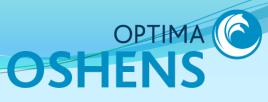

## Incident Management Module Online Incident Notification

### User Guide

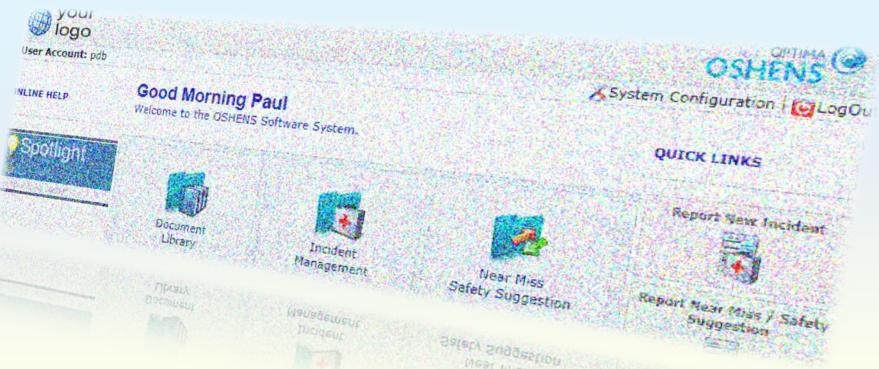

### **Online Incident Notification**

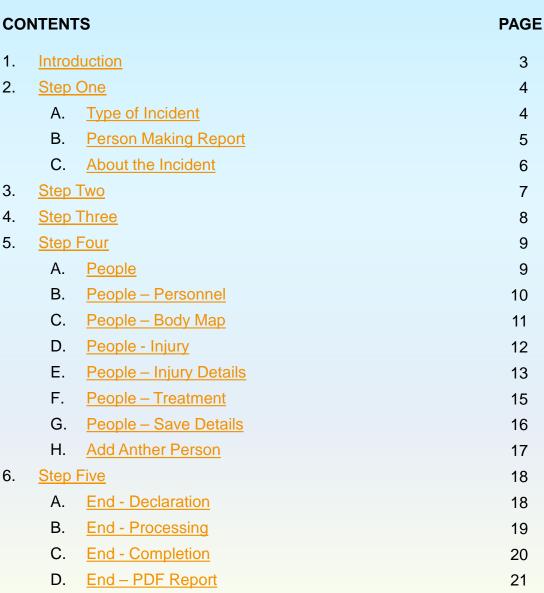

OPTIMA (C

**Online Incident Notification** 

**1. INTRODUCTION** 

An "incident or accident" is an injury or any other occurrence that should prompt us to consider whether additional precautions may be needed.

It is important to report such events and this portal makes it easy. The system asks the right questions using a combination of dropdown options and free text fields.

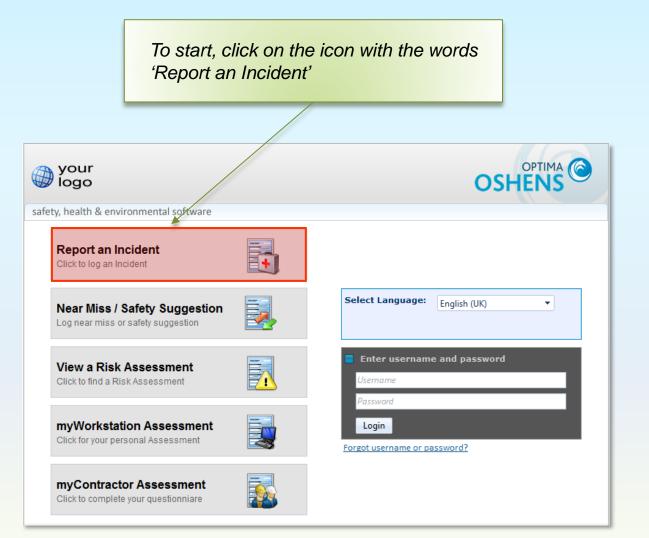

**Online Incident Notification** 

### 2. STEP ONE - Begin

#### A. Type of Incident

The questions are grouped in logical steps. The tabs at the top of the window indicate the current or active step.

Your efforts to send accurate information as soon as possible are much appreciated and essential to help us reduce risks. A few moments of your time can stop somebody getting hurt. It could be YOU.

The first part of Step One asks you to record the type of incident you are reporting from the dropdown list. Your version of the system may contain a different selection to that shown.

Once you have made your selection the remainder of the form will respond with appropriate questions.

This is a mandatory field.

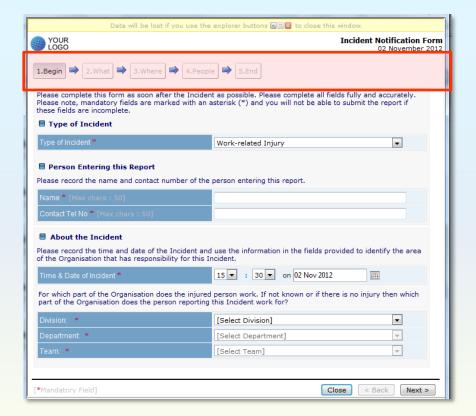

### Incident Management Module Online Incident Notification

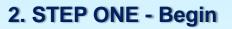

**B.** Person Making Report

The second part of Step One asks for details of who is reporting the incident.

Providing us with your details will enable us to follow up with you if there are any questions that arise as a result of your report.

Mandatory fields are marked with an \*.

| YOUR   Description     1.Begin   2.What   3.Where   4.People   5.End      Please complete this form as soon after the Incident as possible. Please complete all fields fully and accurately. Please note, mandatory fields are marked with an asterisk (*) and you will not be able to submit the report if these fields are incomplete. Type of Incident Work-related Injury    Please record the name and contact number of the person entering this report. Name * (Max chars : 50) Contact Tel No * (Max chars : 50)  Contact Tel No * (Max chars : 50) Contact the Incident Please record the time and date of the Incident and use the information in the fields provided to identify the area of the Organisation that has responsibility for this Incident. Time & Date of Incident ************************************                                                                                                    | Data will be lost if you use the                   | explorer buttons 🖃 🛛 🛛 to close this window. |
|----------------------------------------------------------------------------------------------------|----------------------------------------------------|----------------------------------------------|
| Please complete this form as soon after the Incident as possible. Please complete all fields fully and accurately.   Please note, mandatory fields are marked with an asterisk (*) and you will not be able to submit the report if these fields are incomplete.   Type of Incident   Type of Incident*   Work-related Injury   Please record the name and contact number of the person entering this report.   Name * (Max chars : 50)   Contact Tel No * (Max chars : 50)   Please record the time and date of the Incident and use the information in the fields provided to identify the area of the Organisation that has responsibility for this Incident.   Time & Date of Incident**   Is a sole of incident                                                                                                    | YOUR                                               |                                              |
| Please note, mandatory fields are marked with an asterisk (*) and you will not be able to submit the report if these fields are incomplete.         Type of Incident         Type of Incident         Work-related Injury         Please record the name and contact number of the person entering this report.         Name * (Max chars : 50)         Contact Tel No * (Max chars : 50)         E About the Incident         Please record the ime and date of the Incident and use the information in the fields provided to identify the area of the Organisation that has responsibility for this Incident.         Time & Date of Incident         For which part of the Organisation does the person reporting this Incident work for?                                                                                                    | <b>1.Begin</b> ➡ 2.What ➡ 3.Where ➡ 4.People       | e 🌩 S.End                                    |
| Type of Incident **       Work-related Injury         Image: Person Entering this Report         Please record the name and contact number of the person entering this report.         Name ** (Max chars : 50)         Contact Tel No ** (Max chars : 50)         Image: Please record the Incident         Please record the image and date of the Incident and use the information in the fields provided to identify the area of the Organisation that has responsibility for this Incident.         Time & Date of Incident**       I5 ** : 30 ** on 02 Nov 2012         For which part of the Organisation does the injured person work. If not known or if there is no injury then which part of the Organisation does the person reporting this Incident work for?                                                                                                    | Please note, mandatory fields are marked with an a |                                              |
| Person Entering this Report Please record the name and contact number of the person entering this report. Name * (Max chars : 50) Contact Tel No * (Max chars : 50) Contact Tel No * (Max chars : 50) Conta                                                                                                    | Type of Incident                                   |                                              |
| Please record the name and contact number of the person entering this report.         Name * [Max chars : 50]         Contact Tel No * [Max chars : 50]            • About the Incident          Please record the time and date of the Incident and use the information in the fields provided to identify the area of the Organisation that has responsibility for this Incident.             Time & Date of incident *             For which part of the Organisation does the injured person work. If not known or if there is no injury then which part of the Organisation does the person reporting this Incident work for?                                                                                                    | Type of Incident *                                 | Work-related Injury                          |
| Name ** [Max chars : 50]         Contact Tel No ** [Max chars : 50]            • About the Incident          Please record the time and date of the Incident and use the information in the fields provided to identify the area         of the Organisation that has responsibility for this Incident.          Time & Date of Incident**       15 • : 30 • on 02 Nov 2012         For which part of the Organisation does the injured person work. If not known or if there is no injury then which         part of the Organisation does the person reporting this Incident work for?                                                                                                    | Person Entering this Report                        |                                              |
| Contact Tel No * (Max chars : 50)  About the Incident Please record the time and date of the Incident and use the information in the fields provided to identify the area of the Organisation that has responsibility for this Incident.  Time & Date of Incident *  I5 • : 30 • on 02 Nov 2012  For which part of the Organisation does the injured person work. If not known or if there is no injury then which part of the Organisation does the person reporting this Incident work for?                                                                                                    | Please record the name and contact number of the   | person entering this report.                 |
| About the Incident Please record the time and date of the Incident and use the information in the fields provided to identify the area of the Organisation that has responsibility for this Incident. Time & Date of Incident     Is     is 30     on 02 Nov 2012     Im For which part of the Organisation does the injured person work. If not known or if there is no injury then which part of the Organisation does the person reporting this Incident work for?                                                                                                    | Name * [Max chars : 50]                            |                                              |
| Please record the time and date of the Incident and use the information in the fields provided to identify the area of the Organisation that has responsibility for this Incident. Time & Date of Incident Time & Date of Incident Time & Date of Inci | Contact Tel No * [Max chars : 50]                  |                                              |
| of the Organisation that has responsibility for this Incident.          Time & Date of Incident       15 • : 30 • on 02 Nov 2012         For which part of the Organisation does the injured person work. If not known or if there is no injury then which part of the Organisation does the person reporting this Incident work for?                                                                                                    | About the Incident                                 |                                              |
| Time & Date of Incident       15 • : 30 • on 02 Nov 2012         For which part of the Organisation does the injured person work. If not known or if there is no injury then which part of the Organisation does the person reporting this Incident work for?                                                                                                    |                                                    |                                              |
| For which part of the Organisation does the injured person work. If not known or if there is no injury then which part of the Organisation does the person reporting this Incident work for?                                                                                                    |                                                    |                                              |
| part of the Organisation does the person reporting this Incident work for?                                                                                                    |                                                    |                                              |
|                                                                                                    |                                                    |                                              |
| Division: * [Select Division]                                                                                                    | Division: *                                        | [Select Division]                            |
| Department * [Select Department]                                                                                                    | Department: *                                      | [Select Department]                          |
| Team: * [Select Team]                                                                                                    | Team: *                                            | [Select Team]                                |
|                                                                                                    |                                                    |                                              |
| [*Mandatory Field] Close < Back Next >                                                                                                    |                                                    |                                              |

**Online Incident Notification** 

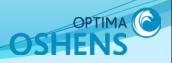

#### 2. STEP ONE - Begin

C. About the Incident

The third part of Step One asks for details of the time and date of the Incident and the part of our organisation to which the Incident relates.

Further steps, and their order, will depend on your version of OSHENS and the Incident Type.

These are mandatory fields.

| <u> </u>                                                                                                    |                                                                                                    |                       |
|----------------------------------------------------------------------------------------------------|----------------------------------------------------------------------------------------------------|-----------------------|
| Data will be lost if you use the                                                                                                    | explorer buttons 🗐 🖾 to close this window.                                                                                     |                       |
| YOUR                                                                                                    | Incident Notificat<br>02 Nover                                                                                                 | ion Form<br>nber 2012 |
| <b>1.Begin</b> $\Rightarrow$ 2.What $\Rightarrow$ 3.Where $\Rightarrow$ 4.Peopl                                                        | le 🔿 S.End                                                                                                    |                       |
|                                                                                                    | nt as possible. Please complete all fields fully and accurate<br>asterisk (*) and you will not be able to submit the report if |                       |
| Type of Incident                                                                                                    |                                                                                                    |                       |
| Type of Incident *                                                                                                    | Work-related Injury                                                                                                    |                       |
| Person Entering this Report Please record the name and contact number of the Name * [Max chars : 50] Contact Tel No * [Max chars : 50] | person entering this report.                                                                                                   |                       |
| About the Incident Please record the time and date of the Incident and of the Organisation that has responsibility for this I          | d use the information in the fields provided to identify the a<br>ncident.                                                     | area                  |
| Time & Date of Incident *                                                                                                    | 15 • : 30 • on 02 Nov 2012                                                                                                    |                       |
| For which part of the Organisation does the injured<br>part of the Organisation does the person reporting                              | d person work. If not known or if there is no injury then wh<br>this Incident work for?                                        | lich                  |
| Division: *                                                                                                    | [Select Division]                                                                                                    |                       |
| Department: *                                                                                                    | [Select Department]                                                                                                    |                       |
| Team: *                                                                                                    | [Select Team]                                                                                                    |                       |
|                                                                                                    |                                                                                                    |                       |
| [*Mandatory Field]                                                                                                    | Close < Back                                                                                                    | Next >                |

**Online Incident Notification** 

#### 3. STEP TWO - What

What Happened

Describe what happened as fully as you can, taking care to distinguish between:

facts you have verified yourselfinformation provided by othersopinions and evidence for them

If you do not have accurate information to hand, indicate where it may be found.

These fields are mandatory.

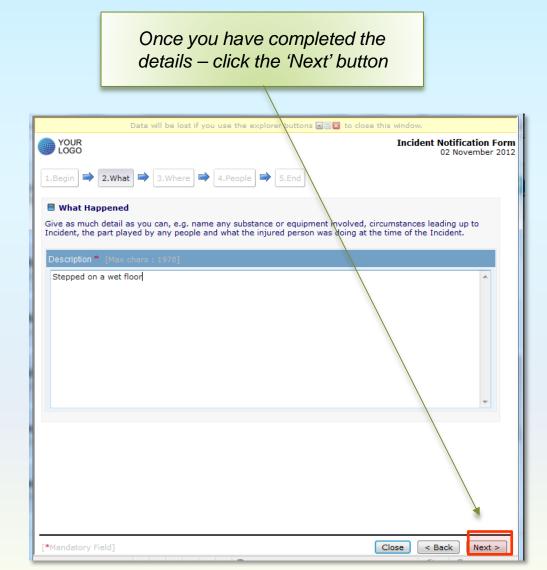

### Incident Management Module Online Incident Notification

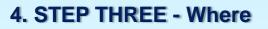

Where It Happened

This section asks for information about where the incident happened.

If the Incident occurred on our of our sites tick "Yes", select appropriate choices from the three drop down boxes and add any other important details in the free text field.

Otherwise, tick "No" and use free text to identify the location of the event. This should include full postal address including postcode where possible.

These fields are mandatory.

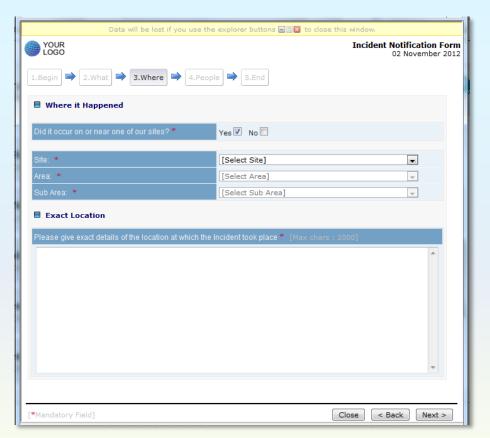

**Online Incident Notification** 

### 5. STEP FOUR - People

#### A. People

It is very important to record information about any people involved.

If no people were involved just tick the "No" box and click on the "Next" button.

The system allows you to record multiple persons including:

- injured persons/victims;
- witnesses;
- the first person on the scene.

To record people data, tick the "Yes" box –a new window opens automatically.

The initial "Were there people ..." question is mandatory.

If you have indicated that people were involved click the 'Add Details' button

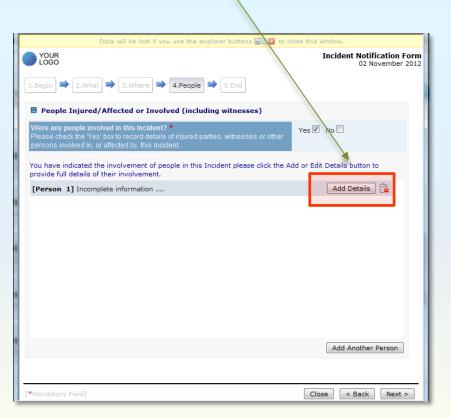

**Online Incident Notification** 

#### 5. STEP FOUR - People

**B. People - Personal** 

You need to select the person's category (employee, contractor, site visitor etc.) and the nature of their involvement.

Add their title, first and last names.

You only need to enter address details if a non-employee has been recorded.

(The system will automatically locate employee details once you have made your report).

The Category of Person, their Involvement, First Name and Surname are mandatory fields. Once you have completed the details – click the 'Next' button

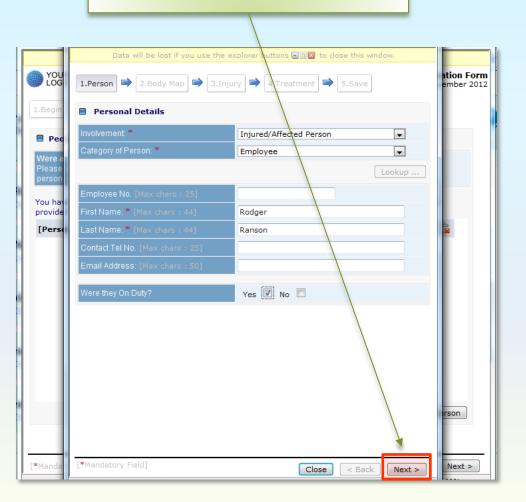

### **Online Incident Notification**

#### 5. STEP FOUR - People

C. People – Body Map

If you have indicated that a person was inured or affected, the Body Map presents a visual representation of the injured person's body.

Here you can select the body part/s that were affected – creating visual picture of the injury.

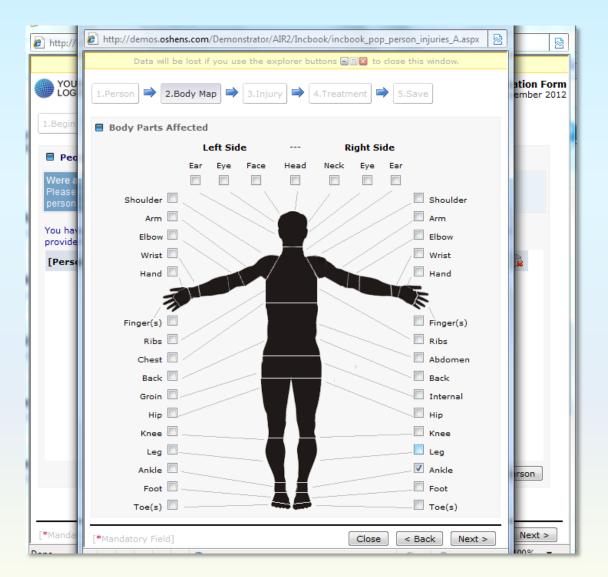

PTIMA

### **Online Incident Notification**

#### 5. STEP FOUR - People

D. People - Injury

This section only appears if you have indicated that a person was injured.

It asks the right questions using a combination of dropdown options and free text fields.

To start click on the 'Add Injury' button.

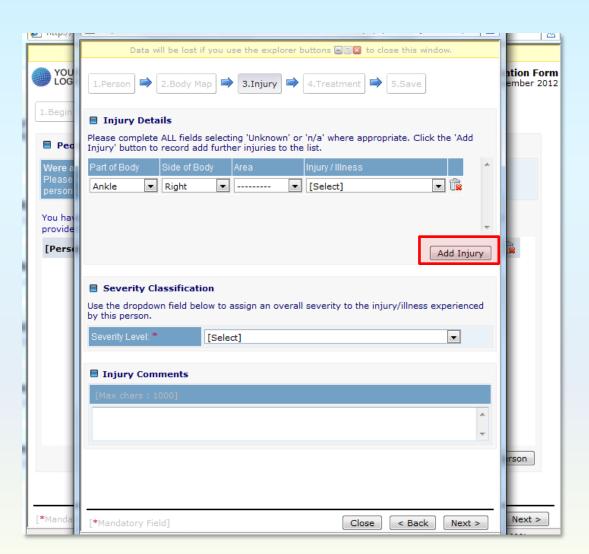

**Online Incident Notification** 

### 5. STEP FOUR - People

E. People - Injury Details

The system asks for injury details using four drop-down boxes:

- •Injury/illness –e.g. bruising
- •Part of Body -e.g. leg
- •Area –e.g. lower
- •Side –e.g. Right

You can record multiple injuries for each injured person by repeatedly clicking on "Add" button.

Please select a severity category and add any other important details in the "Injury Comments" field.

The four Injury/Illness drop downs are mandatory fields.

#### Once you have completed the details - click the 'Next' button Data will be lost if you use the explorer by is 🖃 🖾 to close this windo ntion Form YOU 3.Injury 🔿 mber 2013 Injury Details Please complete ALL fields selecting 'Unknown' or 'n/a' where appropriate. Click the 'Add E Per Injury' button to record add further injuries to the list 🖵 💼 ▼ n/a Ankle Right Bruise, graze, scratch Abdomen You ha Ankle provid Arm Back/spine [Pers Add Injury Chest Ear Elbow Eye assification Face Finger n field below to assign an overall severity to the injury illness experienced l Foot Groin Hand • Head Hip Interna Knee ments Leg Lung Mouth n/a Neck Shoulder Toes Wrist son

Close

< Back

Next >

\*Mandatory Field

Next >

**Online Incident Notification** 

#### 5. STEP FOUR - People

E. People - Injury Details

The system asks for an initial injury or illness assessment.

You should provide an indication as to the severity of the injury and it's possible outcome.

Clearly this can only be based on your knowledge of the incident and the facts that you have to hand at the time of completing the form. It can be edited later by the Reviewing Manager if necessary. Once you have completed the details – click the 'Next' button

|                            |                                                                                                    | <u>ا</u> ت               |
|----------------------------|----------------------------------------------------------------------------------------------------|--------------------------|
|                            | Data will be lost if you use the explorer buttons 🗐 🗟 to close this window.                                                                             |                          |
| YOU<br>LOG                 | 1.Person ➡ 2.Body Map ➡ 3.Injury ➡ 4.Teatment ➡ 5.Save                                                                                                  | ation Form<br>ember 2012 |
| 1.Begin                    | Injury Details                                                                                                    |                          |
| 🗏 Pec                      | Please complete ALL fields selecting 'Unknown' or 'n/a' where appropriate. Click the 'Add<br>Injury' button to record add further injuries to the list. |                          |
| Were a<br>Please<br>person | Part of Body Side of Body Area Injury / Illn ss ▲                                                                                                    |                          |
|                            |                                                                                                    |                          |
| You hav<br>provide         | -                                                                                                    |                          |
| [Perso                     | Add Injury                                                                                                    |                          |
| - [                        | Severity Classification Use the dropdown field below to assign an overall severity to the injury/illness experienced                                    |                          |
|                            | by this person. Severity Level: * [Select]                                                                                                    |                          |
|                            | Injury Comments No treatment (and return work) First aid (and return to work) Medical treatment beyond first aid (full duty)                            |                          |
|                            | [Max chars : 1000] Restricted duty<br>Lost time<br>Major                                                                                                |                          |
|                            |                                                                                                    | rson                     |
|                            |                                                                                                    |                          |
| [*Manda                    | [*Mandatory Field] Close < Back Next >                                                                                                    | Next >                   |

**Online Incident Notification** 

#### 5. STEP FOUR - People

F. People - Treatment

Please answer the prompts to record important information about treatment given to the injured person.

There are no mandatory fields on this screen so leave them blank if you do not have the information to complete them. They will be verified (if applicable) at the next stage when we follow up on the report. Once you have completed the details – click the 'Next' button

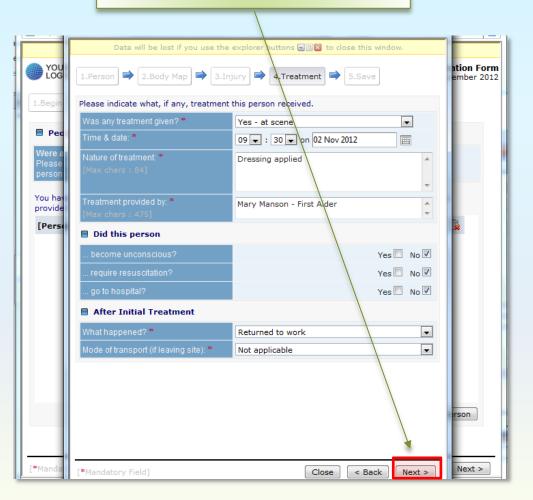

### Incident Management Module Online Incident Notification

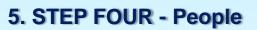

G. People - Save Details

This screen saves the set of information you have just entered at the Person Involved. Simply click on the "Save details" button.

You can use the "Back" button to check details before submitting if you wish.

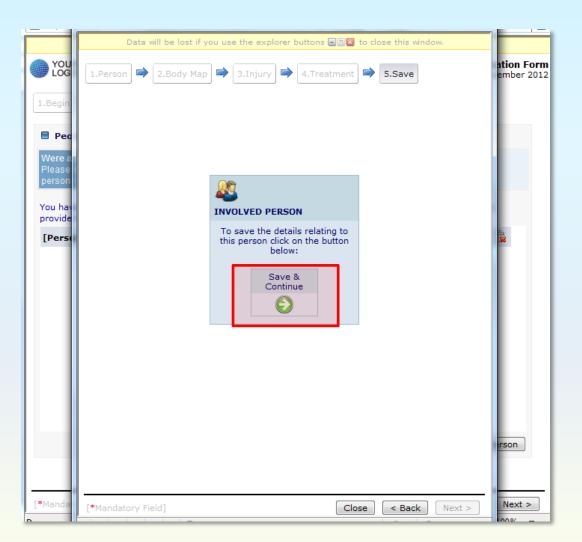

**Online Incident Notification** 

### 5. STEP FOUR - People

H. People - Add Another Person?

The details are saved and you are returned to the main window.

You can add information about more people by clicking on "Add Another Person" as many times as is necessary.

Once you have completed the details – click the 'Next' button

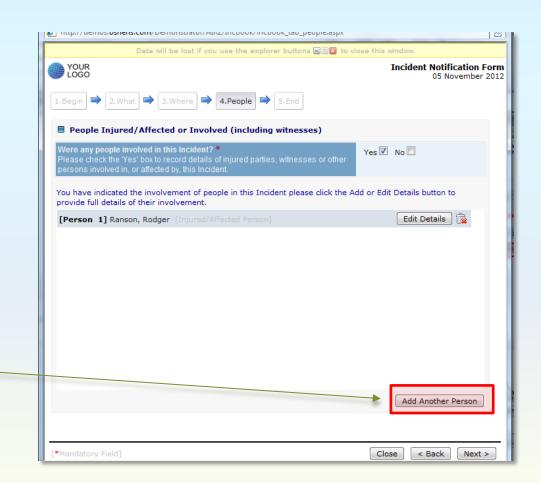

**Online Incident Notification** 

### 6. STEP FIVE - End

A. End - Declaration

The final screen includes a declaration explaining the purpose of the report and your role in submitting it. Please read it carefully.

If you do not agree with the declaration use the "Back" button to return and clarify any entries that cause the problem.

When you are satisfied with the report, check the box and click on the "Submit Now" button.

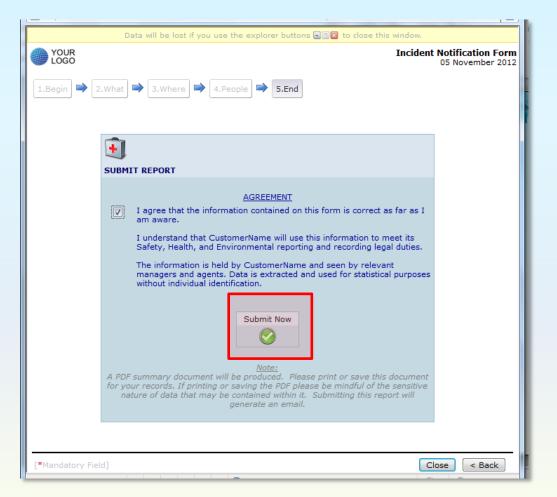

**Online Incident Notification** 

## OSHENS

#### 6. STEP FIVE - End

B. End - Processing

The system displays a message to indicate that it is processing the information.

Please wait while the system processes your report

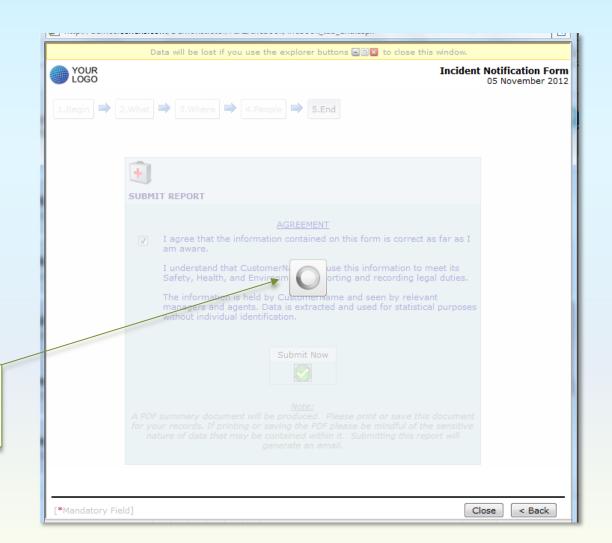

**Online Incident Notification** 

### 6. STEP FIVE - End

C. End - Completion

This screen displays an Incident Reference Number and gives you your Report Form in PDF format.

The system retains the PDF file as our Accident Book entry and will automatically notify a Reviewing Manager by email.

Click to view the incident notification

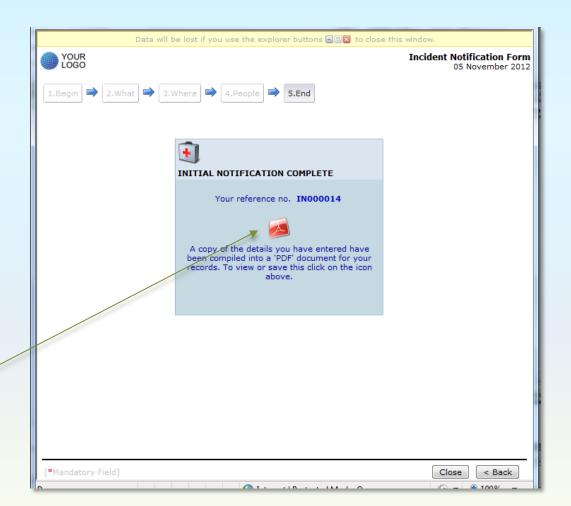

**Online Incident Notification** 

## OSHENS

#### 6. STEP FIVE - End

D. End – PDF Report

There is no need to print a copy unless you need it for a specific purpose as the notification form is stored by the system.

The Reviewing Manager can access a copy if necessary.

You have now completed the Incident Notification Form.

| Control Injury         Bits in Control Injury         Bits income         Bits income         Bits in                                                                                                    |                                                                                                    |                                                                                                    |                                  | All time shown in Greenwich | h Mean Time (GMT) |
|----------------------------------------------------------------------------------------------------|----------------------------------------------------------------------------------------------------|----------------------------------------------------------------------------------------------------|----------------------------------|-----------------------------|-------------------|
| Control Injury         Bits in Control Injury         Bits income         Bits income         Bits in                                                                                                    |                                                                                                    | Work                                                                                                    | related Injury                   |                             |                   |
| Ander Control         Data         particities         particities           RepORTED BY         Jahn Omith         000         000         000         000         000         000         000         000         000         000         000         000         000         000         000         000         000         000         000         000         000         000         000         000         000         000         000         000         000         000         000         000         000         000         000         000         000         000         000         000         000         000         000         000         000         000         000         000         000         000         000         000         000         000         000         000         000         000         000         000         000         000         000         0000         0000         0000         0000         0000         0000         0000         0000         0000         0000         0000         0000         0000         0000         0000         00000         00000         00000         00000         000000         0000000         0000000         0000000                                                                                                    | INCIDENT DATE                                                                                                    | INCIDENT TIME                                                                                                    | REPORT DATE                      | REPORT TIME                 |                   |
|                                                                                                    | 02/11/2012                                                                                                    | 09:30                                                                                                    | 05/11/2012                       | 09:40                       |                   |
| Taitaphone No.       000         Site series         Site series                                                                                                    | REPORTED BY                                                                                                    |                                                                                                    |                                  |                             |                   |
| Increase of the service of the service of the serv      | Reported By                                                                                                    | John Smith                                                                                                    |                                  |                             |                   |
| Site       Site         All Departments       All Teams         All Departments       All Teams         INCIDENT DESCRIPTION         Site       Site         Site       Site         Site       Site         On of Off-Site       Site       Site       Site         On off-Site       Site       Site       Site         On-Off-Site       Site       Site Area         On-Off-Site       Site       Site Area         Involvement: was injured or victim         Catagory: Employee         Catagory: Employee         Catagory: Employee         Catagory: Employee         Catagory: Employee         Catagory: Employee         Catagory: Employee         Catagory: Employee         Catagory: Employee         Catagory: Employee         Catagory: Employee          Right                                                                                                    | Telephone No.                                                                                                    | 000                                                                                                    |                                  |                             |                   |
| All Departments       All Teams         INCIDENT DESCRIPTION         Brapped on a wet floor         INCIDENT LOCATION         INCIDENT LOCATION         INCIDEN                                                                                                    | INCIDENT OWNERSHIP                                                                                                    |                                                                                                    |                                  |                             |                   |
| INCLODENT DESCRIPTION         Inclodent as well floor           Stepped on a well floor         Inclodent description of where [incident took ploos]           INCLODENT LOCATION [General description of where [incident took ploos]         Inclodent description of where [incident took ploos]           Main building         One off-Site Site Area         Sub Areas           One-Site London         ALL Areas         ALL Sub Areas   PRESON INVOLVED Rodger Ranson Rodger Ranson Rodger Ranson Rodger, Employae Context Tel: Email: Context Tel: Email: Context                                                                                                    | Division                                                                                                    | Business                                                                                                    |                                  | Site                        |                   |
| Stepped on a wet floor         INCIDENT LOCATION [General description of where [ncident took plocs]         Nation of where [ncident took plocs]         Stab Area         Stab Area         Area       Stab Area         On or Off Dity       ALL Areas         All Sub Areas         PERSON TWYOUTER TO A VICIM ALL Areas         Catagory: Employee<br>Context: Tel:<br>Email:         Context: Tel:<br>Email:         Context: Tel:<br>Email:         On Oxfy         Stade Areas         Body Part       Side         Areas         Stade       Areas         Person Turyouter of Injury       Side       Areas         No Rody Part       Side       Areas         Side Areas         Body Part       Side       Areas         Side Areas       Areas         Side Side       Areas         Side Side       Areas         Side Side       Area                                                                                                    | All Divisions                                                                                                    | All Departments                                                                                                    |                                  | All Teams                   |                   |
| INCIDENT LOCATION [General description of where [incident took place]         Main building         Sub Areas         On-off-site Site                                                                                                    | INCIDENT DESCRIPTION                                                                                                    |                                                                                                    |                                  |                             |                   |
| Main building       Area       Sub Areas         On-Sife       Badon       ALL Areas       ALL Sub Areas         PERSON INVOLVE       ALL Areas       ALL Areas       ALL Sub Areas         PERSON INVOLVE       Involvement: was injured or victim<br>Category: Employue<br>Contect Tel:<br>Contect Tel:<br>Contect Tel:<br>Contect Tel:<br>Contect Tel:       Involvement: was injured or victim<br>Category: Employue<br>Contect Tel:<br>Contect Tel:<br>Contect Tel:<br>Contect Tel:       Side       Involvement: was injured or victim<br>Category: Employue<br>                                                                                                    | Stepped on a wet floor                                                                                                    |                                                                                                    |                                  |                             |                   |
| Main building         On of Off-site       Site       Area       Sub Areas         On-Site       Landon       ALL Areas       ALL Sub Areas         PERSON INVOLVE       ALL Areas       ALL Areas       ALL Areas         Radgar Ranson       Involvement: was injured or victim<br>Category: Employae<br>Context. Tel:<br>Emil:<br>Context. Tel:<br>Emil:       Involvement: was injured or victim<br>Category: Employae<br>Context. Tel:<br>Emil:       Involvement: was injured or victim<br>Category: Employae<br>Context. Tel:<br>Emil:       Involvement: was injured or victim<br>Category: Employae<br>Context. Tel:<br>Emil:       Involvement: was injured or victim<br>Category: Employae<br>Context. Tel:<br>Emil:       Involvement: was injured or victim<br>Category: Employae<br>Context. Tel:<br>Emil:<br>Context. Tel:<br>Emil:       Involvement: Site         No ar Off Duby?       On Duby       On Duby       Side       Area         Nature of Injury       Body Part       Side       Area       Involvement:         Was treatment given?       Yes - st scene       Involve       Involve       Involve         Nature of treatment:       Posing applied       Involve       Involve       Involve         Browle Date:       No       No       Involve       Involve       Involve         No hoopital?       No       No       Involve       Involve       Involve                                                                                                    |                                                                                                    | ninking of all and facility defined and the                                                                                                    |                                  |                             |                   |
| On or Off-Site     Site     Area     Sub Area       On-Site     London     ALL Areas     ALL Sub Areas       PRESON INVOLVE     ALL Areas     ALL Sub Areas       Rodger Ranson     Involvement: was injured or victim<br>Catagory: Employee<br>Contect Tel:<br>Email:     Sub Areas       On or Off Duty?     On Duty     On Duty       On or Off Duty?     On Duty     Side       Nature of Injury     Body Part     Side       Brulee, graze, scratch     Ankle     Right       Nature of Ingury?     Yes - et scene     Involvement:       Time & Date:     Orsi Sign gappied     Na       Provided by:     Mary Manson - First Aider     Mary Manson - First Aider       Brow to hospita!     No     No       Was treatment (if applicable):     Na e policid                                                                                                    |                                                                                                    | inption of where Incident took place]                                                                                                    |                                  |                             |                   |
| On-Site     Lances     ALL Areas     ALL Sub Areas       Rodger Ranson     Involvement: was injured or victim<br>Category: Employae<br>Contect Tell:<br>Emsil:     Involvement: was injured or victim<br>Category: Employae<br>Contect Tell:<br>Emsil:     Involvement: was injured or victim<br>Category: Employae<br>Contect Tell:<br>Emsil:       On or Off Duby?     On Duby     On Duby       Nature of Injury     Body Part     Side     Area       Bruke, graze, scratch     Ankle     Right     n/a       Was treatment given?     Yes - et scene     Involvement:     Involvement:       Poside diverse intervent:     Ons 20/11/2012     Involvement:     Involvement:       Provided by:     Mary Manson - First Aider     Mary Manson - First Aider     No       Reare onconclouse?     No     Required resuscitation?     No       Wat to hospital?     No     Past treatment:     Required resuscitation?     No       Wat to hospital?     No     Past treatment:     Required resuscitation?     No       Wat to hospital?     No     Required resuscitation?     No                                                                                                    |                                                                                                    | Ave                                                                                                    |                                  | Cub Areas                   |                   |
| PERSON INVOLVED Radgar Ranson Involvement: was injured or victim Category: Employee Context Tel: Emeil: Din or Off Duty? On Duty Rature of Injury Body Part Side Area  Brulse, graze, scracth Ankle Right Nature of Injury Ves - et scene Brulse, graze, scracth Ankle Sight Area  Brulse, graze, scracth Side Side Side Side Side Side Side Side                                                                                                    |                                                                                                    |                                                                                                    |                                  |                             |                   |
| Radger Ranson     Involvement: was injured or victim<br>Category: Employee<br>Ont-ot Tells<br>Email:     Second Second Seco |                                                                                                    |                                                                                                    |                                  |                             |                   |
| Category: Employee         Context Tel:         Imail:         On or Off Duty?       On Duty         Nature of Injury       Body Part       Side       Area         Brukee, graze, scratch       Ankle       Right       Ne         Brukee, graze, scratch       Side       Area         Brukee, graze, scratch       Side       Area         Brukee, graze, scratch       Side       Area         Brukee, graze, scratch       Side       Area         Brukee, graze, scratch       Side       Area         Brukee, graze, scratch       Side       Area         Brukee, graze, scratch       Neising applied       Na         Brukee of treatment:       Dessing applied       Ver       Side         Provided by:       Mary Mencon - First Aider       No       Required resuestorion?       No         Became unconscious?       No       Required resuestorion?       No       Returned to work         Mat to hospital?       No       Returned to work       Returned to work       Returned to work                                                                                                    |                                                                                                    |                                                                                                    |                                  |                             |                   |
| Context Tel:<br>zmail:       On or Off Duty?     On Duty       Nature of Injury     Body Part     Side     Area       Bruke, graze, scratch     Ankle     Right     n/a       Bruke, graze, scratch     Ankle     Right     n/a       Bruke, graze, scratch     Side     Area       Bruke, graze, scratch     Side     Na       Bruke, graze, scratch     Side     Na       Bruke, graze, scratch     Side     Na       Bruke, graze, scratch     Side     Na       Bruke, graze, scratch     Side     Na       Bruke, graze, scratch     Side     Na       Bruke, graze, scratch     Ne     Right       Bruke, graze, scratch     Side     Na       Bruke, graze, scratch     Na     Side       Bruke, graze, scratch     Side     Na       Bruke, graze, scratch     Mary Menson - First Alder     Na       Browided by:     Na     Required resuesitesion?     Na       Bruke to hospital?     Na     Required resuesitesion?     Na       Want to hospital?     Na     Required resuesitesion?     Na       Mode of transport (if applicable):     Nat applicable     Na                                                                                                    | Rodger Ranson                                                                                                    |                                                                                                    |                                  |                             |                   |
| Immilia     Side     Area       Din or Off Duty?     On Duty     Side     Area       Nature of Injury     Body Part     Side     Area       Bruise, graze, scratch     Ankle     Right     n/a       Was treatment given?     Yes - at scene     Immilia       Dis 30 02/11/2012     Side     Immilia       Nature of treatment:     Dessing applied     Immilia       Provided by:     Mary Manson - First Aider     Immilia       Became unconscious?     No     Required resuesition?     No       Wast to hospital?     No     Post treatment:     Required tresuesitiet       Mode of transport (if applicable):     Not applicable     Immilia                                                                                                    |                                                                                                    |                                                                                                    |                                  |                             |                   |
| On or Off Duty?         On Duty           Nature of Injury         Body Part         Side         Area           Brulse, graze, scratch         Ankle         Right         n/a           Was treatment given?         Yes - et scene         n/a           Time & Date:         09:30 02/1/2012         Side         Side           Nature of treatment:         Dessing applied         Ferson         Side           Provided by:         Mary Manson - First Aider         Side         Side           Become unconscious?         No         Required resusciation?         No           Wat to hospital?         No         Post treatment:         Redured to work           Mode of transport (if applicable):         Not applicable         Side         Side                                                                                                    |                                                                                                    |                                                                                                    |                                  |                             |                   |
| Nature of Injury         Body Part         Side         Area           Bruise, graze, scratch         Ankle         Right         n/a           Bruise, graze, scratch         Ankle         Right         n/a           Was treatment given?         Yes - at scene                                                                                                    |                                                                                                    |                                                                                                    |                                  |                             |                   |
| Brulee, graze, scrach     Ankle     Right     n/a       Was treatment given?     Yes - at scene     Yes - ot scene       Time & Date:     D9:30 02/11/2012     Yes - ot scene       Roture of treatment:     Dpresing applied     Yes - ot scene - Yes - ot scene       Provided by:     Mary Mencon - First Aider     Yes - ot scene - Yes - ot scene - Yes - Ot scene - Yes - Yes - Ot scene - Yes - Ot scene - Yes - Ot scene - Yes - Yes - Ot scene - Yes - Yes - Ye                                                                                                    |                                                                                                    | Emeil:                                                                                                    |                                  |                             |                   |
| Was treatment given?     Yes - at scene       Time & Date:     D9:30 02/11/2012       Nature of treatment:     Dressing applied       Provided by:     Mary Menson - First Aider       Became unconscious?     No       No     Required resuscitation?       Want to hospital?     No       Mode of treatment:     Required resuscitation?       Mode of treasport (if applicable):     Not applicable                                                                                                    | On or Off Duty?                                                                                                    |                                                                                                    |                                  |                             |                   |
| Time & Date:     09:30 02/11/2012       Nature of treatment:     Dressing applied       Provided by:     Mary Manson - First Aider       Became unconscious?     No       No     Required resuscitation?       No     Post treatment:       Matter to hospitat?     No       Mode of transport (if applicable):     Not applicable                                                                                                    |                                                                                                    | On Duty                                                                                                    | Side                             | Агеа                        |                   |
| Nature of treatment:         Dressing applied           Provided by:         Mary Manson - First Alder           Became unconscious?         No         Required resuscitation?         No           Want to hospital?         No         Post treatment:         Raturned to work           Mode of transport (if applicable):         Not applicable         Not applicable         Not applicable                                                                                                    | Nature of Injury                                                                                                    | On Duty<br>Body Part                                                                                                    |                                  |                             |                   |
| Provided by:         Mary Manson - First Aider           Became unconscious?         No         Required resuscitation?         No           Want to hospital?         No         Post treatment:         Returned to work:           Mode of transport (if applicable):         Not applicable         Vest         Vest                                                                                                    | Nature of Injury<br>Bruise, graze, scratch                                                                                                    | On Duty<br>Body Part<br>Ankle                                                                                                    |                                  |                             |                   |
| Became unconscieus?         No         Required resuscitation?         No           Want to hospital?         No         Post treatment:         Returned to work.           Mode of transport (if applicable):         Not applicable         Not applicable         Not applicable                                                                                                    | Neture of Injury<br>Bruise, graze, scratch<br>Was treatment given?                                                                                                    | On Duty<br>Body Part<br>Ankle<br>Yes - at scene                                                                                                    |                                  |                             |                   |
| Went to hospital?         No         Post treatment:         Raturned to work           Mode of transport (if applicable):         Not applicable                                                                                                    | Nature of Injury<br>Bruise, graze, scratch<br>Was treatment given?<br>Time & Date:                                                                                                    | On Duty<br>Body Part<br>Ankle<br>Yes - at scene<br>09:30 02/11/2012                                                                                      |                                  |                             |                   |
| Mode of transport (if applicable): Not applicable                                                                                                    | Nature of Injury<br>Bruise, graze, scratch<br>Was treatment given?<br>Time & Date:<br>Nature of treatment:                                                                                                   | On Duty<br>Body Part<br>Ankle<br>Ves - at scene<br>09:30 02/11/2012<br>Dressing applied                                                                  |                                  |                             |                   |
|                                                                                                    | Neture of Injury<br>Bruise, graze, scratch<br>Was treatment given?<br>Time & Date:<br>Neture of treatment:<br>Provided by:                                                                                   | On Duty<br>Body Part<br>Ankle<br>Ves - at scene<br>09:30 02/11/2012<br>Dressing applied<br>Mary Manson - First Aider                                     | Right                            | n/a                         |                   |
| Injured Person's Signature (if appropriate)                                                                                                    | Nature of Injury<br>Bruise, graze, scratch<br>Was treatment given?<br>Time & Date:<br>Nature of treatment:<br>Provided by:<br>Became unconscious?                                                            | On Duty<br>Body Part<br>Ankle<br>Ves - at scene<br>09:30 02/11/2012<br>Dressing applied<br>Mary Hanson - First Aider<br>No                               | Right<br>Required resuscitation? | n/a<br>No                   |                   |
|                                                                                                    | Nature of Injury<br>Bruise, graze, scratch<br>Was treatment given?<br>Time & Date:<br>Nature of treatment:<br>Provided by:<br>Became unconscious?<br>Went to hospital?                                       | Cn Duty<br>Body Part<br>Ankle<br>Yes - at scene<br>09:30 02/11/2012<br>Dressing applied<br>Mary Manson - First Aider<br>No                               | Right<br>Required resuscitation? | n/a<br>No                   |                   |
|                                                                                                    | Nature of Injury<br>Bruise, graze, scratch<br>Was treatment given?<br>Time & Date:<br>Noture of treatment:<br>Provided by:<br>Became unconscious?<br>Went to hospital?<br>Mode of transport (if applicable): | Cn Duty<br>Body Part<br>Ankle<br>Ves - at scene<br>09:30 02/11/2012<br>Dressing applied<br>Mary Menson - First Aider<br>No<br>No<br>No<br>Not applicable | Right<br>Required resuscitation? | n/a<br>No                   |                   |
|                                                                                                    | Nature of Injury<br>Bruise, graze, scratch<br>Was treatment given?<br>Time & Date:<br>Noture of treatment:<br>Provided by:<br>Became unconscious?<br>Went to hospital?<br>Mode of transport (if applicable): | Cn Duty<br>Body Part<br>Ankle<br>Ves - at scene<br>09:30 02/11/2012<br>Dressing applied<br>Mary Menson - First Aider<br>No<br>No<br>No<br>Not applicable | Right<br>Required resuscitation? | n/a<br>No                   |                   |

**Online Incident Notification** 

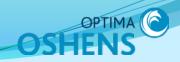

# Thank you